## **Permiso y Forma de Renuncia Para en Línea (Internet) Publicación de Grados**

**Por favor lea y llene toda la forma de permiso/renuncia si usted desea obtener IDs portal paternal. Claramente imprima su dirección de correo electrónico. Las instrucciones pare establecer su Puerta Paternal TxConnect están en nuestro sitio Web dela escuela. Usted puede buscar ayuda cuando entre en el sitio de TxConnect--puede chasquear en la palabra "help."** 

**Un padre/guardia legal debe traer la forma de permiso/renuncia completada ala sceretaria en la escuela donde su estudiante(s) es matriculado. Le darán números de ID portales para cada uno de sus niños y usted será capaz de tener acceso a grados en el sitio dela escuela.**

## **Subvención de Permiso**

Como un padre de estudidante(s) escritos abajo, doy permiso que la escuela del Condado de Schleicher ("SCISD") puede mostrar las grados de mi estudiante en el sitio Internet de la escuela. Entiendo y estoy de acuerdo que esta autorización sigue en efecto hasta sea revocado por mí por el aviso **escrito** a SCISD.

## **Renuncia hacia Reclamaciones Contra SCISD**

Entiendo y estoy de acuerdo que SCISD no es responsable del acceso de Internet de los grados de mi estudiante por personas que no tienen mi autorización o consentimiento. Firmando abajo, renuncio cualquier reclamación o causas de acción que puedo tener contra SCISD por razones de tal acceso de autorización.

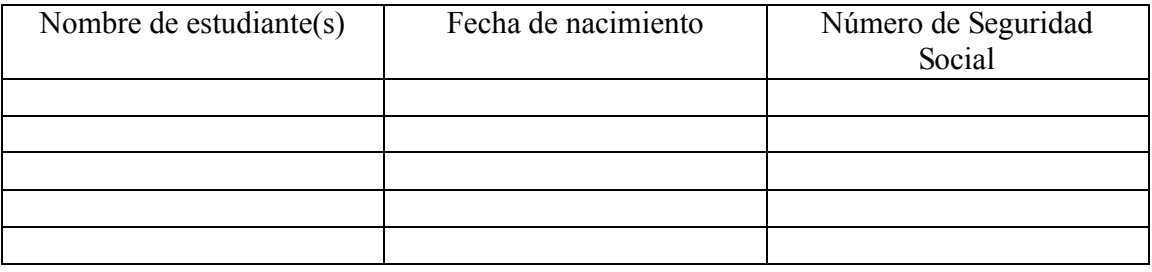

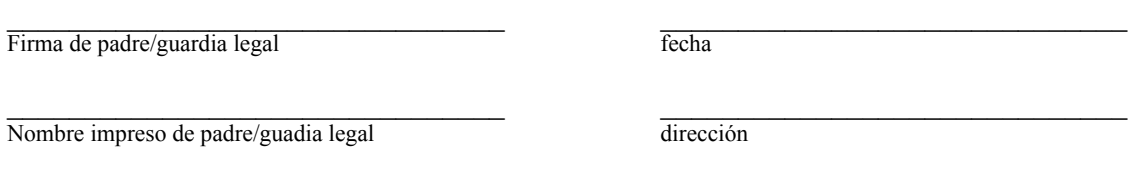

dirección de correo electrónico (e-mail):